## **Content of Monitor PSched Flow Performance.vbs ( Site 1 )**

' Description: Uses cooked performance counters to measure flow statistics from the packet scheduler

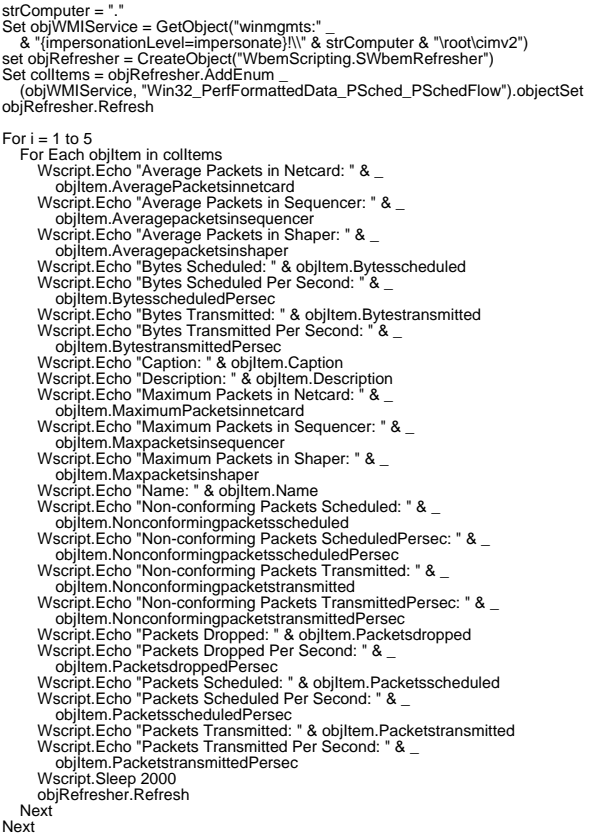